VERIZON GALAXY S3 MANUAL UPDATE

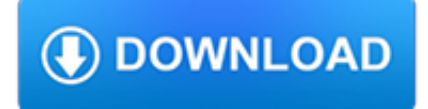

#### **verizon galaxy s3 manual pdf**

View and Download Samsung Galaxy Gear reference manual online. Samsung Galaxy Gear. Galaxy Gear Watch pdf manual download.

## **SAMSUNG GALAXY GEAR REFERENCE MANUAL Pdf Download.**

Check out our support resources for your Galaxy J3 V (2018) to find manuals, specs, features, and FAQs. You can also register your product to gain access to Samsung's world-class customer support.

# **Galaxy J3 V (2018) Support & Manual | Samsung Business**

We provide free online pdf manuals for smart watches and activity trackers: Samsung Charm, EI, Galaxy Gear, Galaxy Watch, Gear, SM

### **User Guide for Samsung SmartWatch and Wearable, Free**

The Samsung Galaxy S III (or Galaxy S3) is a Android smartphone designed, developed, and marketed by Samsung Electronics.Launched in 2012, it had sold about 70 million units by 2015 with no recalls ever recorded. It has additional software features, expanded hardware, and a redesigned physique from its predecessor, the Samsung Galaxy S II.The "S III" employs an intelligent personal assistant ...

### **Samsung Galaxy S III - Wikipedia**

Check out our support resources for your Galaxy Watch to find manuals, specs, features, and FAQs. You can also register your product to gain access to Samsung's world-class customer support.

### **Galaxy Watch Support & Manual | Samsung Business**

This is the collection of official Samsung Galaxy S5 User Manual in all languages!We try to cover all variations of Samsung Galaxy S5 in all 150 regions/countries. All of the Galaxy S5 user manuals are in PDF format.

# **Samsung Galaxy S5 user manual - Samsung Galaxy S5 Guide**

The Samsung Galaxy Tab is a line of Android-based tablet computers produced by Samsung Electronics.The first model in the series, the 7-inch Samsung Galaxy Tab, was presented to the public on 2 September 2010 at the IFA in Berlin. Since then several models have been released, including models with 7.7, 8.9 and 10.1-inch displays.

#### **Samsung Galaxy Tab series - Wikipedia**

Looking for help and a point of reference for android status bar icons?Now that the Samsung Galaxy S5 is here and has been readily available from US and UK carriers for nearly a month, more and more consumers are starting to buy the latest smartphone and are now full of questions.

# **Android Status Bar Icons | Samsung Galaxy S5 Blog**

1. Go to Settings. 2. Tap Cloud and Accounts and then choose Account. 3. Click Add account. 4. Choose Personal (IMAP). 5. Type your Verizon email address and then click MANUAL SETUP.

# **AOL Verizon Email Settings for iPhone and Android**

View and Download Samsung Gear 2 SM-R720 user manual online. Gear 2 SM-R720 Watch pdf manual download. Also for: Gear s2 classic sm-r732.

# **SAMSUNG GEAR 2 SM-R720 USER MANUAL Pdf Download.**

Professional Windows Backup Software MiniTool ShadowMaker Pro is the best data protection and disaster recovery solution that keeps your data protected.

#### **Best Data Backup Software for Windows 10/8/7 – MiniTool**

CNET brings you the top unbiased editorial reviews and ratings for tech products, along with specs, user reviews, prices and

the-accounts.com

more.

## **Product reviews - Phone, Computer, Electronics - CNET**

Why should you understand the meaning of notification icons on your Samsung Galaxy S5? Understanding the meaning of notification icons in your Galaxy S5 can help you solve (at least understand) some problems you may have.

## **Meaning of the notification icons on Samsung Galaxy S5**

However, for some low-end Android devices , some vendors may disable Miracast due to hardware or resource limitations.For example, although Moto G came with Jelly Bean 4.3 and was updated to KitKat 4.4, wireless display is disabled in the software level due to the hardware limitation (WiFi connection and Miracast cannot be used simultaneously in Moto G).

### **Chromecast VS Miracast: everything you need know about**

Overview. LEAF Spy, formerly the Leaf Spy/Leaf Spy Pro, is a software program that runs on most Android phones. The program displays information from the CAR-CAN bus.

# **Leaf Spy Pro – Electric Vehicle Wiki**

InformationWeek.com: News analysis and commentary on information technology trends, including cloud computing, DevOps, data analytics, IT leadership, cybersecurity, and IT infrastructure.

### **InformationWeek, serving the information needs of the**

Apple's 2019 iMac gets some fresh chips, including an eight-core CPU